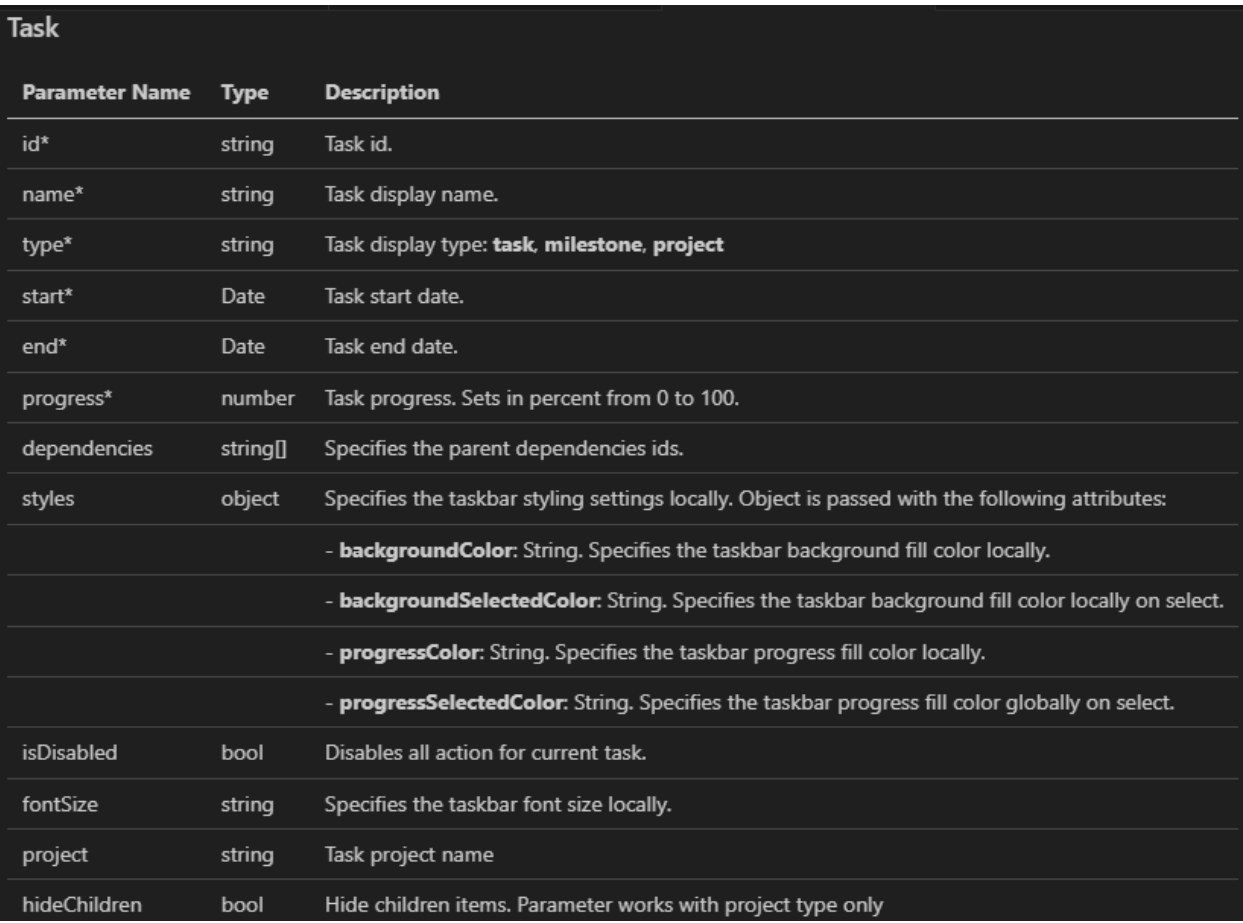

Can be used in the expression editor with tasks.

```
{
```

```
 ganttChart(
  label: "Gantt Chart",
   labelPosition: "ABOVE",
  validations: {},
   height: "AUTO",
  tasks: ri!tasks
 )
}
```
## **Gantt Chart without Dependencies**

```
a!localVariables(
local!tasks:{
   {
    "start": "2020-03-01",
    "end": "2020-03-05",
    "name": "Idea",
    "id": "Task1",
    "type": "task",
    "progress": 45,
    "isDisabled": true
   },
   {
    "start": "2020-03-02",
    "end": "2020-03-10",
    "name": "Test",
    "id": "Task2",
    "type": "task",
    "progress": 45,
    "isDisabled": true 
   },
    {
     "start": "2020-03-10",
     "end": "2020-03-17",
     "name": "Development",
     "id": "Task3",
     "type": "task",
     "progress": 45,
     "isDisabled": true 
   },
   {
     "start": "2020-03-17",
     "end": "2020-04-02",
     "name": "Deployment",
     "id": "Task4",
     "type": "task",
```

```
 "progress": 45,
     "isDisabled": true 
  }
},
 {
 ganttChart(
  label: "Gantt Chart",
   labelPosition: "ABOVE",
   validations: {},
   height: "AUTO",
   taskValue: local!tasks,
```
taskSaveInto:local!tasks

 ) })

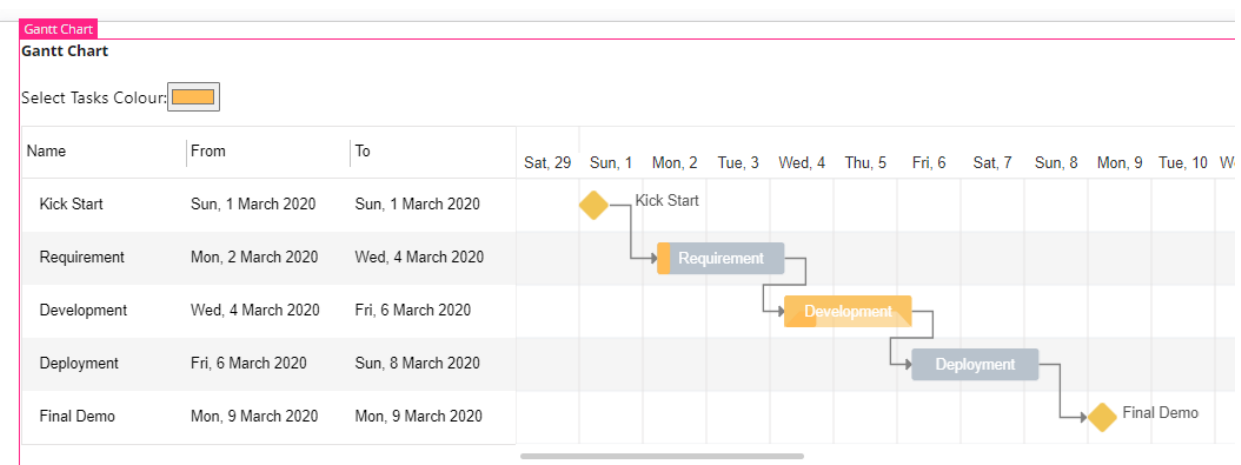

## **Sample Gantt chart with Dependencies**

```
a!localVariables(
local!tasks: {
  {
    "start": "2020-03-01",
    "name": "Kick Start",
    "id": "Task1",
    "type": "milestone",
    "progress": 10,
    "isDisabled": true 
   },
   {
    "start": "2020-03-02",
    "end": "2020-03-04",
    "name": "Requirement",
    "id": "Task2",
   "type": "task",
    "progress": 10,
    "isDisabled": true,
   "dependencies": {"Task1"}
   },
   {
    "start": "2020-03-04",
    "end": "2020-03-06",
   "name": "Development",
    "id": "Task3",
    "type": "project",
    "progress": 25,
    "isDisabled": true,
   "dependencies": {"Task2"}
   },
   {
    "start": "2020-03-06",
```

```
 "end": "2020-03-08",
   "name": "Deployment",
   "id": "Task4",
   "type": "task",
   "progress": 0,
   "isDisabled": true ,
   "dependencies": {"Task3"}
  },
  {
   "start": "2020-03-09",
   "name": "Final Demo",
   "id": "Task5",
   "type": "milestone",
   "progress": 10,
   "isDisabled": true ,
   "dependencies": {"Task4"}
  }
 },
 {
 ganttChart(
  label: "Gantt Chart",
  labelPosition: "ABOVE",
  validations: {},
  height: "AUTO",
  taskValue: local!tasks
 )
```

```
})
```
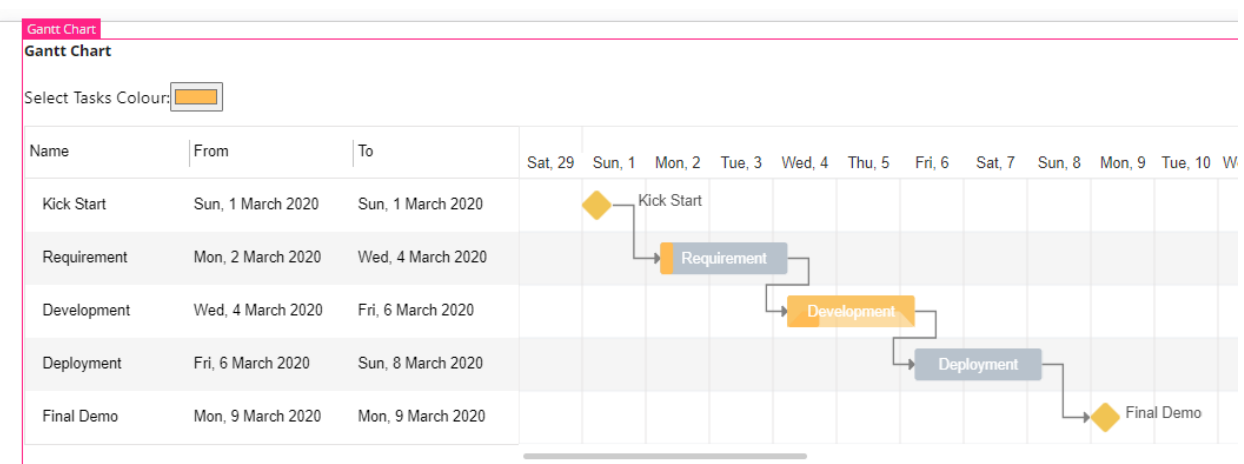